Home: About

# About TechTerms

TechTerms is a free online dictionary of computer and Internet terms. The original TechTerms site launched in 2005 and it has been growing ever since. TechTerms definitions are available via the web as well as from mobile apps for iOS and Android.

The goal of TechTerms is simple - we want to make technical terms easy to understand. Instead of using high-level terminology, TechTerms definitions are written in simple everday language. We also believe that while definitions of computer terms are helpful, simple explanations of terms with examples are even better. Therefore, most definitions on TechTerms.com include real-life examples of how the term is used.

#### Tech Factor

Some terms in the TechTerms Computer Dictionary are commonly used and require little technical knowledge to understand. Others are less common and may have definitions that contain more advanced terminology. For this reason, each definition includes a "Tech Factor" rating from 1 to 10. Terms with low tech factors are basic terms that are well known, while terms with high tech factors are more advanced and are not used as often.

### Help

If you have questions about using the TechTerms website or mobile apps, please visit the Help Center where you can find answers to frequently asked questions. If you have other inquiries or would like to suggest a term, please contact us.

#### Author

Per Christensson is the author of all TechTerms definitions.

#### Press

- 10/06/2019: Demystifying the Digital Age Website Planet
- 10/31/2017: Simple Definitions for Technology Newbies Reward Expert
- 10/3/2017: Translating Financial Terminology BadCredit.org
- 5/05/2017: Relatable Definitions to Help Consumers CardRates.com
- · 3/17/2017: Consult the TechTerms Dictionary DatingAdvice.com
- 5/12/2016: Giving Technical Topics Digestible Definitions HostingAdvice.com

#### Terms of Use | Privacy Policy

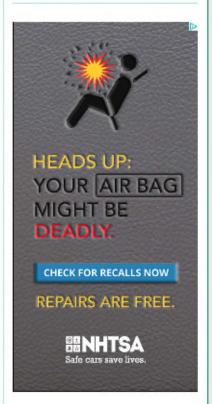

What is the Tech Factor? Page 1 of 1

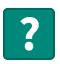

## What is the Tech Factor?

**A:** The **Tech Factor** is a rating used to describe the technical level of each definition in the Tech Terms Computer Dictionary.

Each term has a tech factor ranging from 1 to 10, where 1 is the most basic and 10 is the most advanced. Below is an explantion of each tech factor rating.

- 1. Basic computer term, used often
- 2. Very common term, easy to understand
- 3. Frequently used term, basic terminology
- 4. Not used everyday, but still important to know
- 5. Somewhat technical, but still considered basic computing terminology
- 6. May contain advanced terminology, but helpful to know
- 7. More specific term, only used in certain computer industries
- 8. Advanced term, may be difficult for the average user to understand
- 9. Used infrequently, contains advanced terminology
- 10. Highly specific and advanced term, may impress even your nerdiest friends

**NOTE:** You can browse all terms by Tech Factor using the Browse page.

Updated: October 11, 2016

© 2019 Sharpened Productions

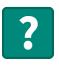

### How do I link to TechTerms.com?

**A:** Linking to TechTerms is a great way to add a useful resource to your website. If you think your website visitors will find this dictionary of computer terms useful, you can link to the TechTerms.com website using one of the methods below.

**1.** Place the following code in the HTML of a page where you would like to link to TechTerms.com:

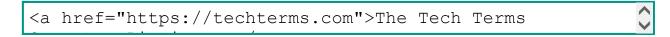

The code above will look like this on your website:

The Tech Terms Computer Dictionary

**2.** You may also link to specific pages, such as the Computer definition, by using the code below:

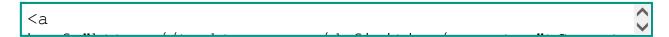

The code above will look like this on your website:

Computer Definition

3. Alternatively, you may choose to use an image link using the code below:

```
<a href="https://techterms.com/"><img
src="https://techterms.com/img/main/techterms_button.pn
g" alt="TechTerms.com" border="0"></a>
```

The code above will look like this on your website:

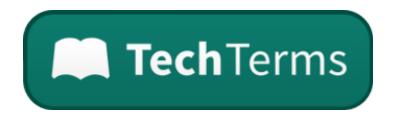

You can resize the image as needed. For example, you can add width="175" height="50" to the <img> tag to reduce the dimensions of the image by 50%, as shown below.

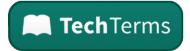

### Search Box

Instead of a link, you can add a TechTerms Search Box to your website by following these instructions.

If you have any questions about how to link to TechTerms, please contact us.

Updated: March 31, 2017

© 2019 Sharpened Productions